# Analyse Poren

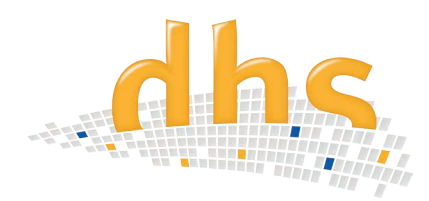

Das dhs-Analyse-Modul Poren ermöglicht die **automatische Erkennung, Berechnung** und **Visualisierung der Porosität** des binarisierten Gefügebildes.

## **Detektion**

Das Gefügebild wird automatisch in Grauwerte umgewandelt und bei Bedarf direkt binarisiert. Per Schwellwertregler oder direkt im Histogramm wird die **Grauwertspanne** des Probenbildes **eingestellt**. Im Anschluß werden alle individuellen Parameter der auszuwertenden Partikel über die **Vorklassifikatoren (Filter) eingestellt** und deren **farbliche Markierung definiert**. Alle Einstellungen können in **Profilen abgespeichert** und somit reproduziert werden.

Die **Analyseergebnisse** werden sofort nach den gewünschten Grössenklassen angezeigt:

- Anzahl der Partikel
- Varianz
- Maximal
- Standardabweichung
- Median
- Minimum
- Mittelwert

Ebenso wird eine Gesamtstatisisk ausgegeben.

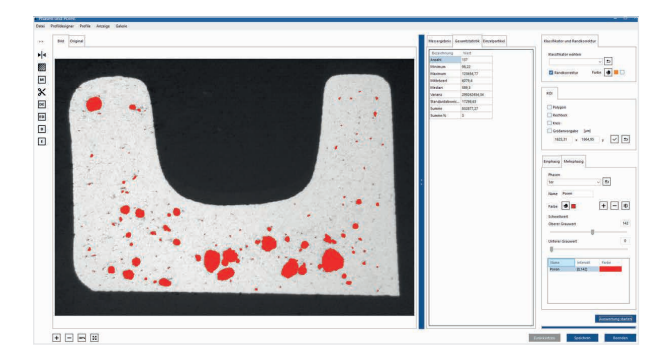

### Visualisierung

Die Visualisierung der einzelnen Grössenklassen und deren anteilige Verteilung werden direkt im Bild mit der zuvor definierten Farbe **in Echzeit** dargestellt.

# **Informationen im Überblick**

- Berechnung der Porosität des binarisierten Gefügebildes
- Darstellung und Ermittlung von Grenzwerten
- ROI (als Kreis, Rechteck, frei Hand)
- Alle Software-Einstellungen in Profilen speicher- und wiederaufrufbar
- Einfache Integration der Messergebnisse in die Datenbank
- Erweiterung mit den Funktionen zur Flächenermittlung möglich, zur umfangreichen Partikel-Analyse

## Features

- Bei Überschreiten des Grenzwertes wird die Balkenfarbe in die Grenzfarbe geändert
- Die Auswahl des **ROIs (Region of interest)** ist mit Hilfe von Rechteck, Kreis oder Polygon möglich
	- -> Für Kreis und Rechteck ist im Profil eine Standardgröße speicherbar
	- -> ROI ist **frei Hand verschiebbar**
- Erosion & Dilatation nicht benötigter Bildbestandteile
- Partikel schneiden
- Medianfilter
- **• Bild zoombar** mit Maus oder Scrollrad
- Bild spiegeln (horizontal / vertikal)
- **• Randkorrektur** über Randkontakt
- **• Einstelloptionen in Profile abspeicherbar**  und reproduzierbar
- Gesamtprofil über alle Einstellungen speicherbar

## Ergebnisdarstellung / Dokumentation

Die **Ergebnistabelle** wird auf Knopfdruck **in MS Excel™** exportiert - ein **Säulendiagramm** wird **automatisch** erstellt, welches in Auflösung und Schriftgröße individuell anpassbar ist.

Alle drei Tabellen (Ergebnis, Statistik, Einzelpartikel) werden in der Datenbank gespeichert und in die Bildaten integriert.

### Erweiterung

Das Analyse-Modul Poren ist ebenfalls zur Bestimmung der Phasen konzipiert. **Bei Erweiterung** erhalten Sie **den kompletten Funktionsumfang zur Partikel-Auswertung** von Flächenanteilen und Grössenklassen je nach Anwendungsbereich - sprechen Sie uns an!

dhs Dietermann & Heuser Solution GmbH Herborner Str. 50 35753 Greifenstein-Beilstein **GERMANY** 

Telefon: +49 (0)2779 9120-0 Telefax: +49 (0)2779 9120-99 E-Mail: vertrieb@dhssolution.com Internet: www.dhssolution.com

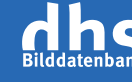

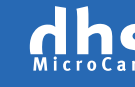

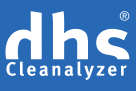

dhs-Bilddatenbank®, dhs-MicroCam® und dhs-Cleanalyzer® sind Marken der dhs Dietermann & Heuser Solution GmbH. Alle technischen Daten und Informationen in diesem Datenblatt entsprechen dem Stand der Drucklegung (10-2018), Irrtümer und Änderungen bleiben vorbehalten.